## 國立嘉義大學

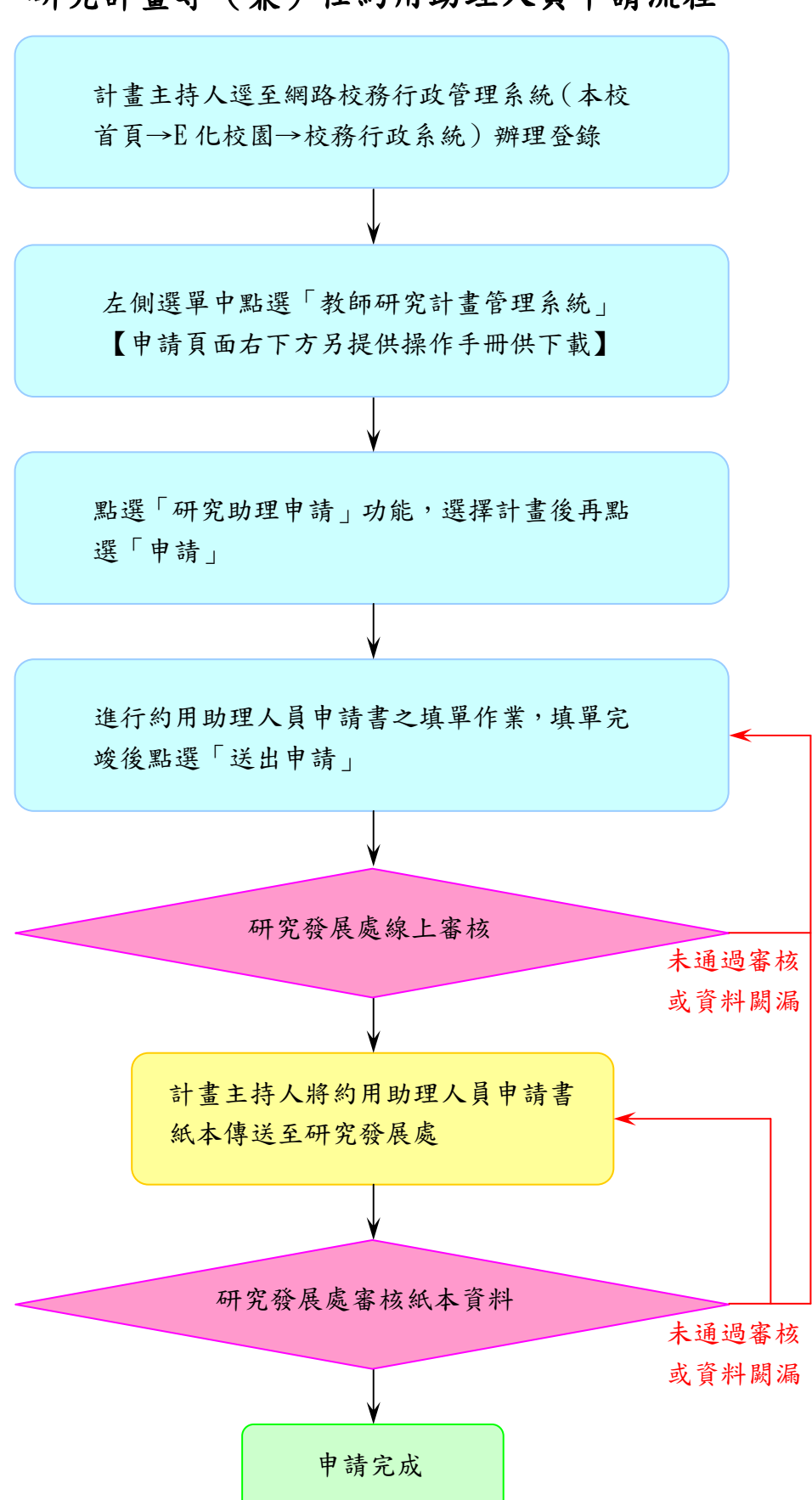

研究計畫專(兼)任約用助理人員申請流程